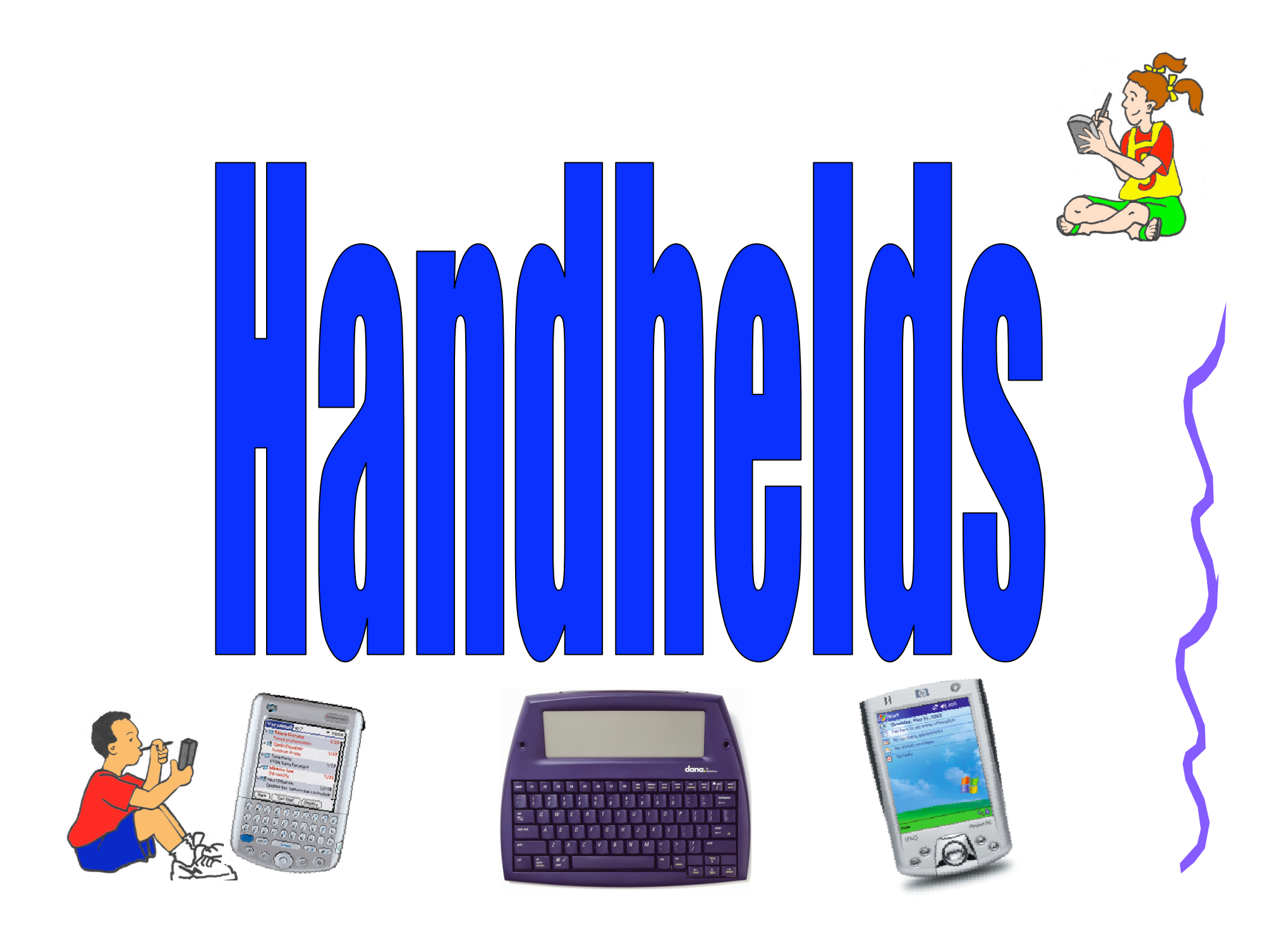

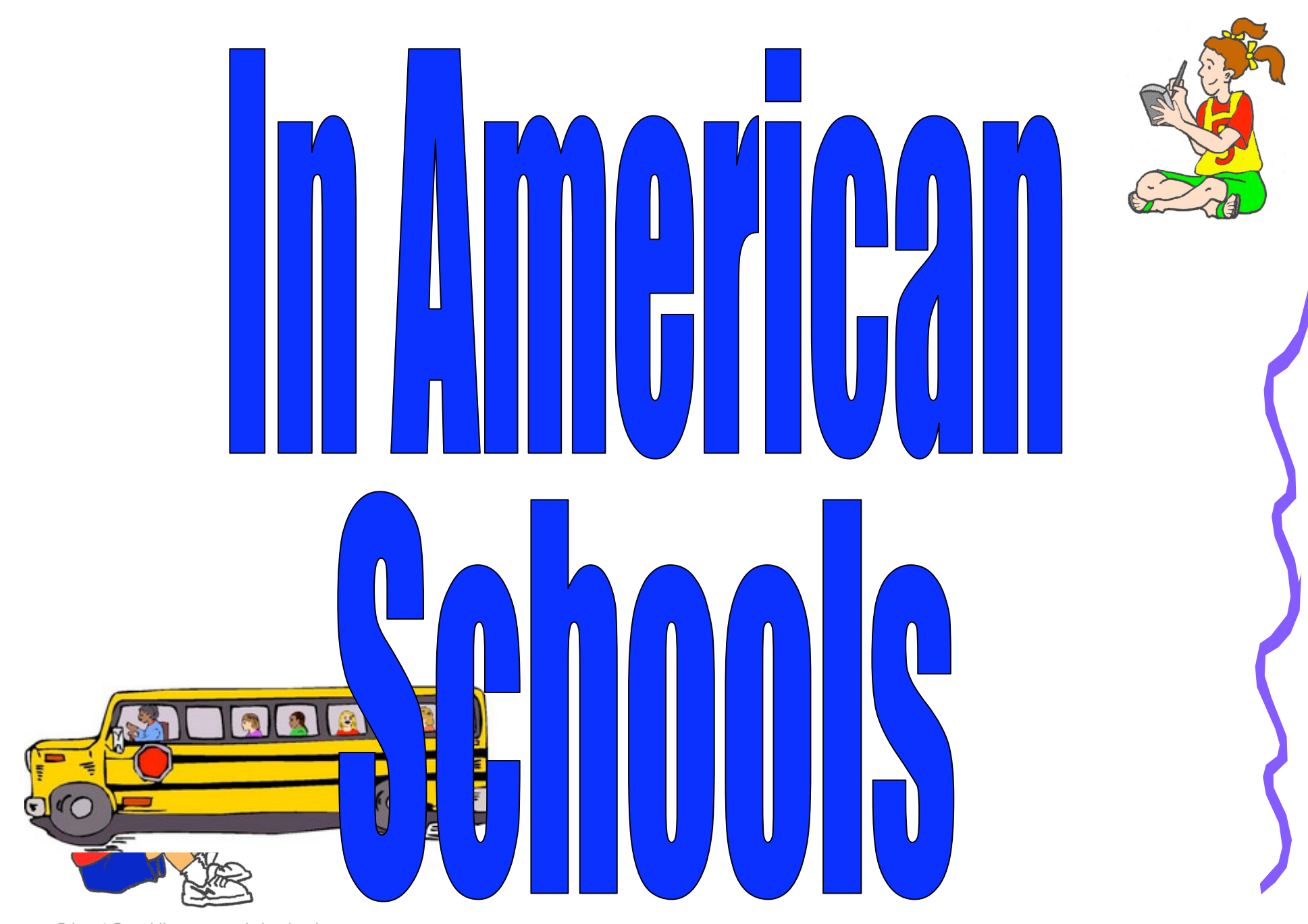

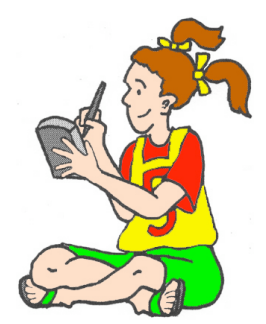

#### Presented by Janet Caughlin Janet Caughlin@mac.com www.workshopbooks.com

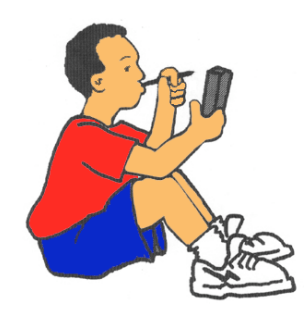

#### **Tony Vincent** - Omaha, Nebraska

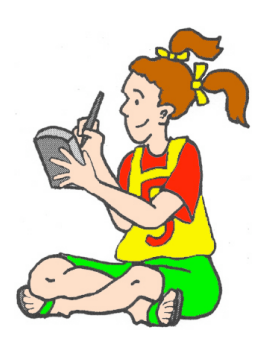

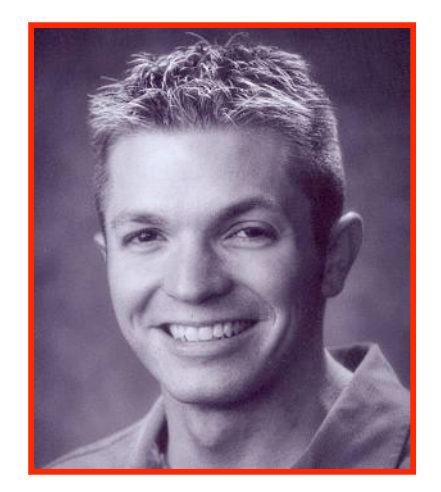

Students use People Counter to record how many times they tap the screen in 60 seconds. Students input that number in Sheets To Go. The spreadsheet calculates how long it would take for them to tap based on the 60 second sample. Students will be surprised to discover that it would take thousands of years to tap one billion times!

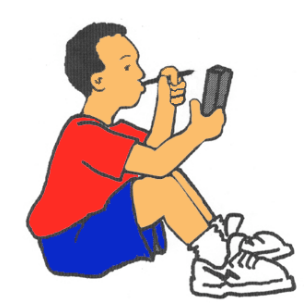

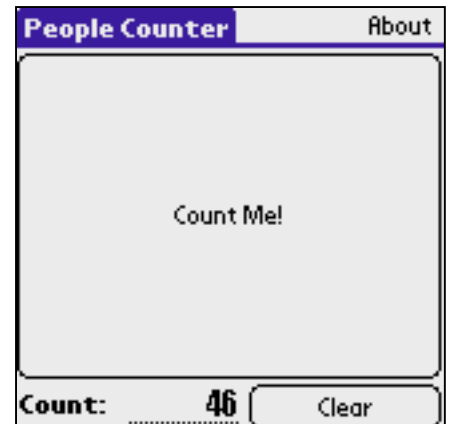

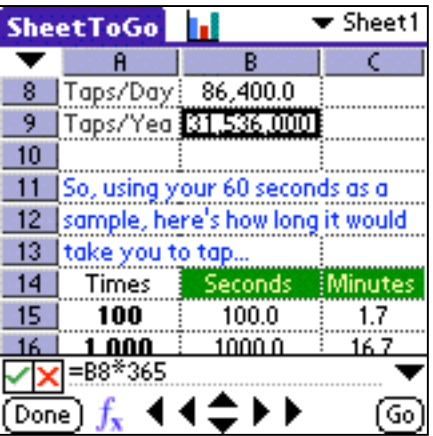

### **Mark Heilmann** - Pierre South Dakota

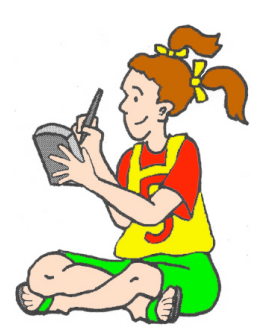

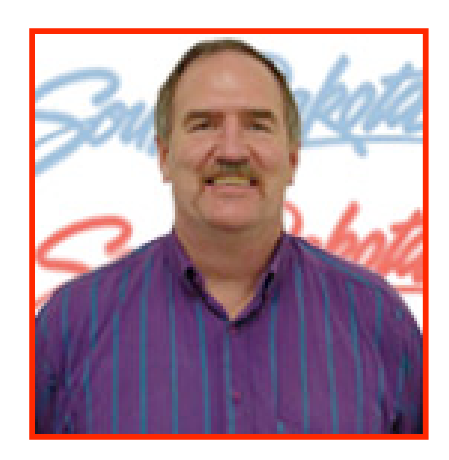

Students participate in a statewide project of gathering GPS data for several state agencies. The Office of Technology loans 10 GPS units to classrooms on a first-come, first serve basis. Schools gather GPS information on cemeteries, historical markers, and volunteer fire departments within their districts.

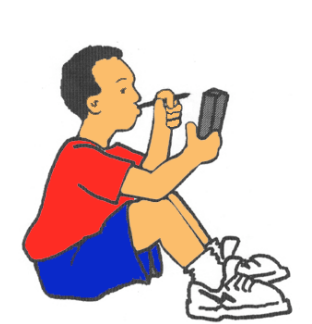

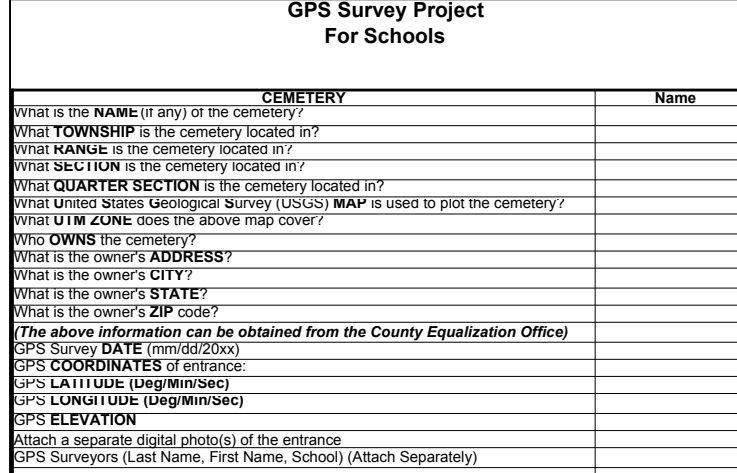

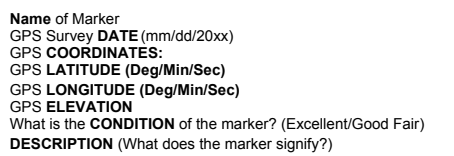

### **Karen Zwick** - New Haven, Connecticut

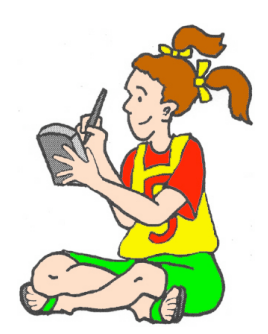

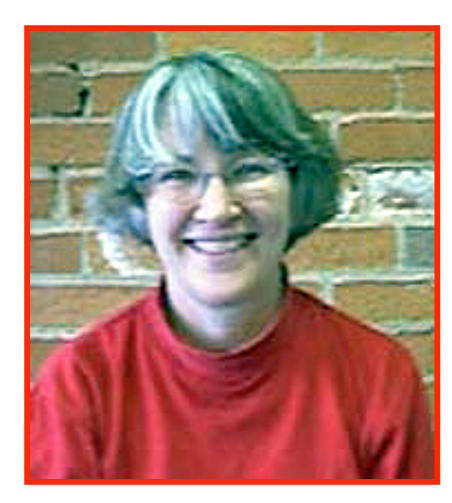

Students brainstorm describing the main idea of their story and a brief story "map". They beam this memo to the teacher and then begin to write the story using Palm eBook Studio on laptop computers. As the editing process draws to a close, they collect pictures from the Internet, draw and scan pictures. They

#### **MEN FROM MARS**

In the year 3002, when there are different levels to cities, there are streets on the fourtieth floor and houses on the fiftieth floor. Technology is greater then you could ever imagine. Scientists have observed some abnormalities in the planet Mars Strange gases have been floating around the planet that have never. been observed before. Another signwe've seen was that strange lights. have been flashing from 12:00

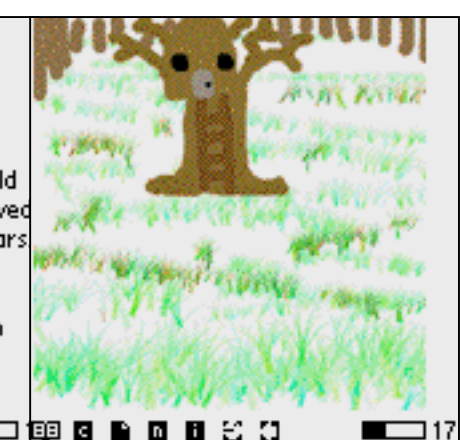

edit the pictures, resize them to fit on the<br>Palm screen, and convert them<br>into the PNG format. Once this is complete, they import the pictures into their stories. After a final review, the students start the publishing process.

©Janet Caughlin www.workshopbooks.com

@ 8 8 0 8 3 0

# **Heather Ludwig** - Nevada, Iowa

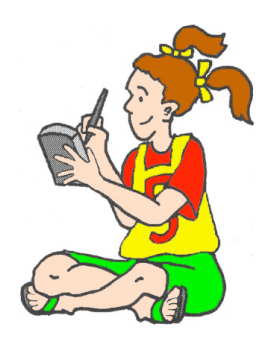

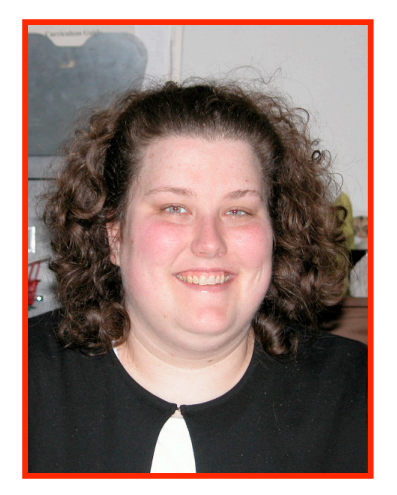

#### Chapter 1

I am by birth a Genevese, and my family is one of the most distinguished of that republic. My ancestors had been for many years counsellors and syndics, and my father had filled. several public situations with honour and reputation. He was respected by . all who knew him for his integrity and indefatigable attention to public business. He passed his younger days perpetually occupied by the affairs of

⊐79 Heather adds use of the handheld in her World Literature curriculum. Students read the book Frankenstein using PalmReader. They tag pages of importance and add notes to their book. Using DiddleBug, students create character maps of characters and themes. They beam these maps to each other so they have materials on each character and theme. At the end, students write a short narrative on the importance of this book on FreeWrite or Docs to Go and beam their document to the teacher. Finally, students fill out a feedback form (beamed to them) on how they liked or did not like reading on the handheld computers.

#### **Trish Finley** - Omaha Nebraska

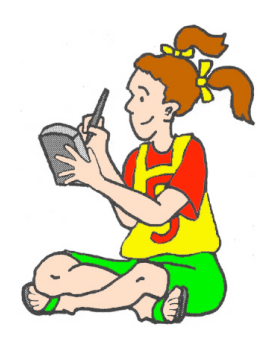

Level: 1

Scare: 20

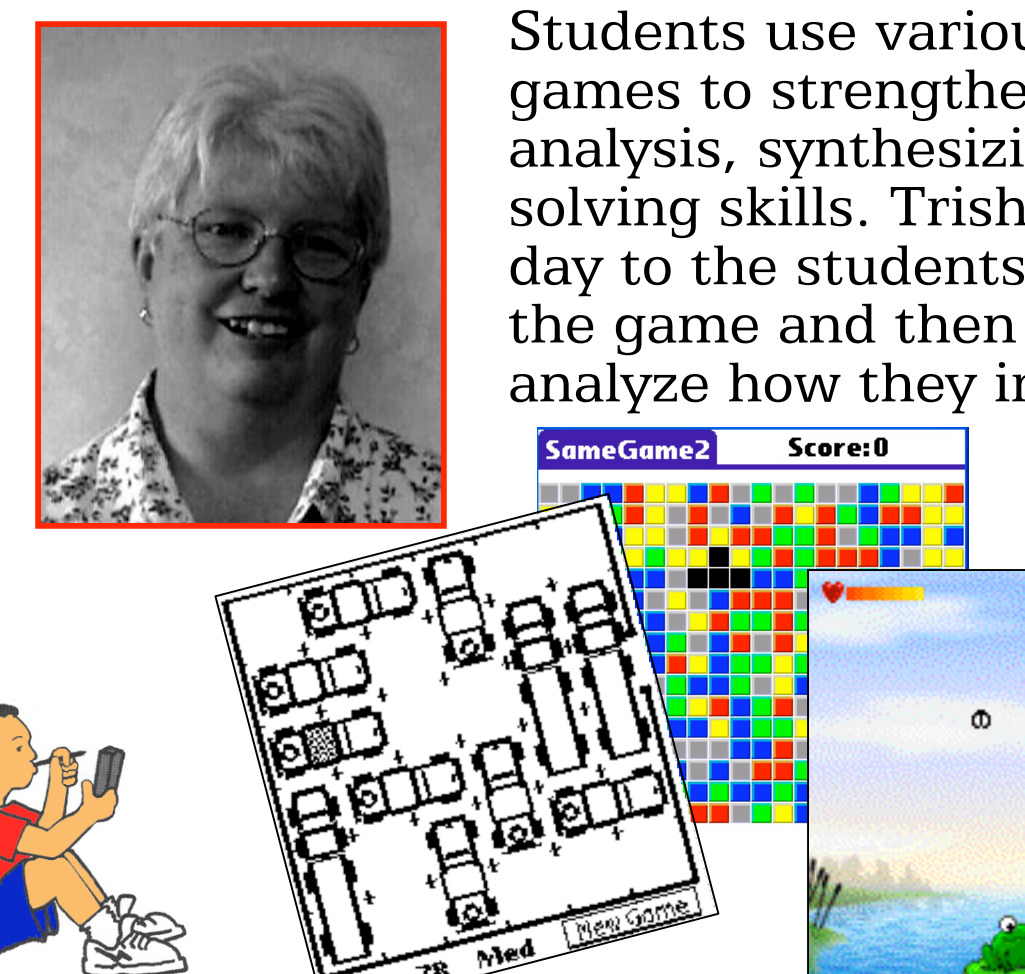

Students use various strategy and math games to strengthen their strategy, analysis, synthesizing, and problem solving skills. Trish beams 2 programs a day to the students. The students play the game and then discuss strategy and analyze how they improved their scores.

ō

#### **Diane Powers** - New Haven, Connecticut

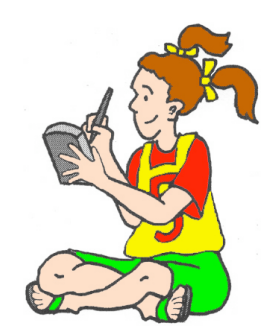

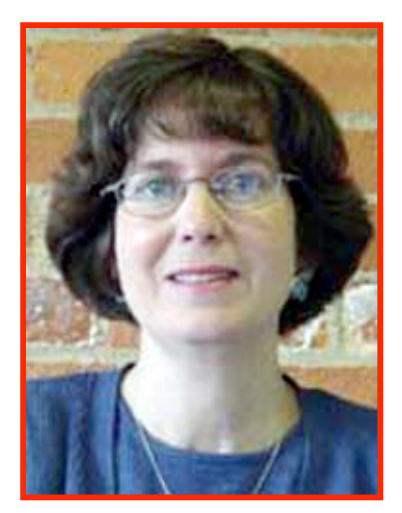

After measuring pH differences in water from various locations, students discussed potential effects of acid rain. Students decided to investigate the effects of acid rain on plant growth. Students watered plants using vinegar as the "acid." They were surprised to find it didn't really matter how much vinegar was in the solution. They suddenly  $\Box$  understood perfectly the potential

impact of acid rain.

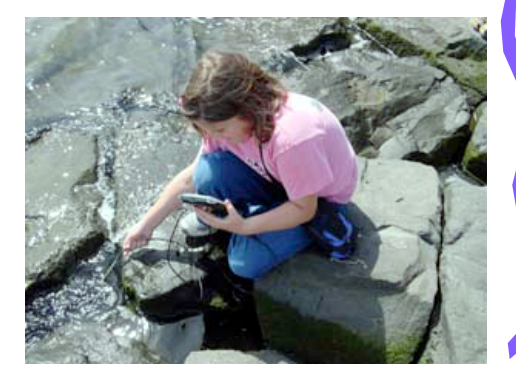

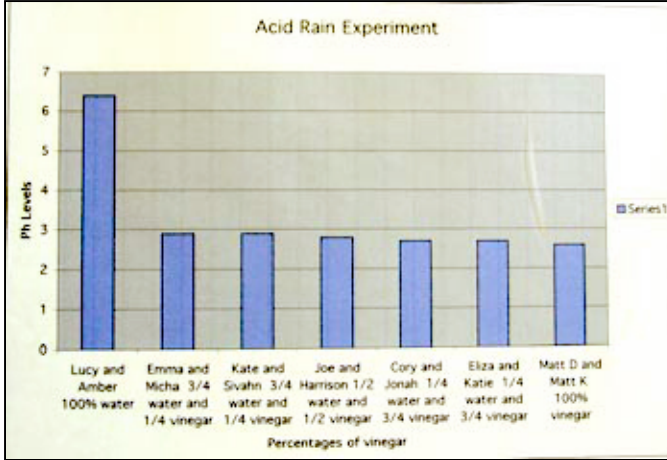

# **Candida Justyna** - Ann Arbor, Michigan

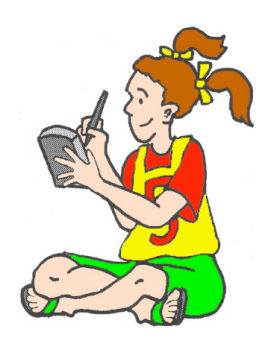

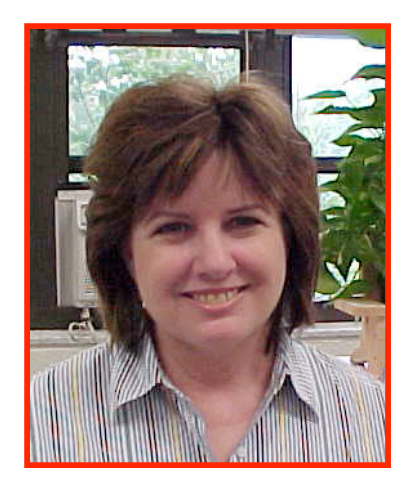

Candida's ESL students bring a recipe from home that is a favorite from their country. This recipe is typed into AlphaWord. Once entered, students must beam the recipe to three other students for editing. Those students makes the edits and then beam it back. The final

Recipes from Recipes 1 1011 Ingredients 1 cup of suga 1 cup or sugar<br>1/2 cup of butter<br>2 tablespoon sour 1 egg beater 2 cups diced red apple 2 cups diced in<br>2 cups of flour<br>1/2 tsp. salt A Collection of Recipes 1/2 tsp. baking sod 1 tsp. bum<br>1 tsp. vanilla<br>1/2 cup nuts A Collection of the Collection Topping: Scalett Middle School 2 tbs. butter 2 ths. of white sugar L tos. or writte su<br>1 tsp. of cinnamo ∞ Ingredients: Mix all of the ingredients in a bowl. Pour into a buttered an sking pan. Mix and put the topping on top of the batter. Bake<br>across for 1 hour. Cool for 10 minutes and turn out of pan  $[F1]$ 

projects were created in  $AppleWorks$ <br>with clip art, and printed. The result - 60 very proud students!

**Unnamed** 

Tortilla Soup By: Dayanna From: Costa Rica

2 to 4 tablespoons vegetable oil

3 com tortillas, cut into halfl-inch wide strips

 $\sqrt{q}$   $\equiv$   $\sqrt{q}$   $\sqrt{q}$   $\sqrt{q}$   $\sqrt{q}$ 

# **Becki Casey** - Boone, Iowa

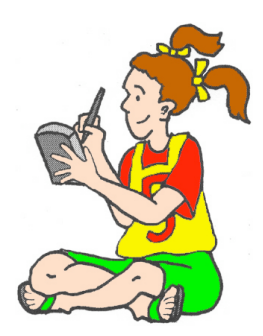

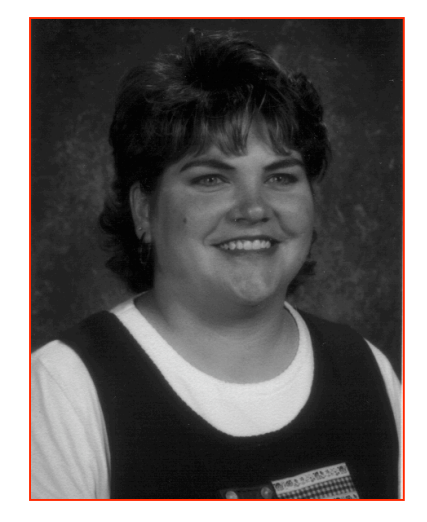

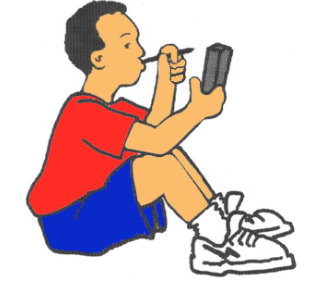

Students work in pairs to discover a mathematical rule for the relationship of the number of seconds between the flash and boom and the distance of lightening. First, Becki read the book Thunder Cake by Patricia Polacco Students used the application Flash Boom to complete a table that helped them create a mathematical

rule between distance and time between the flash and the boom

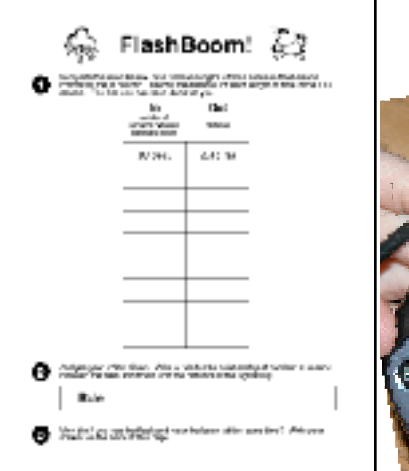

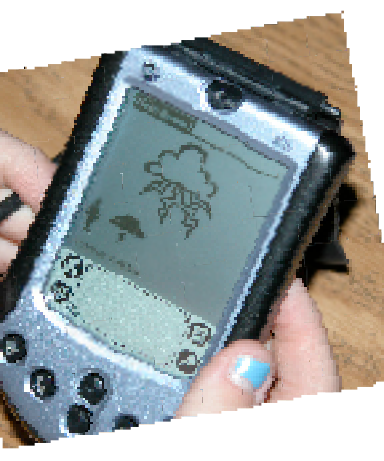

#### **Jason Bartman** - Omaha Nebraska

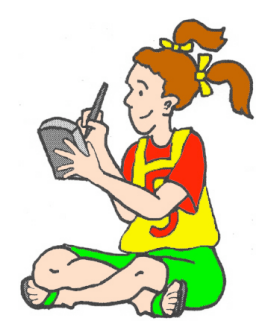

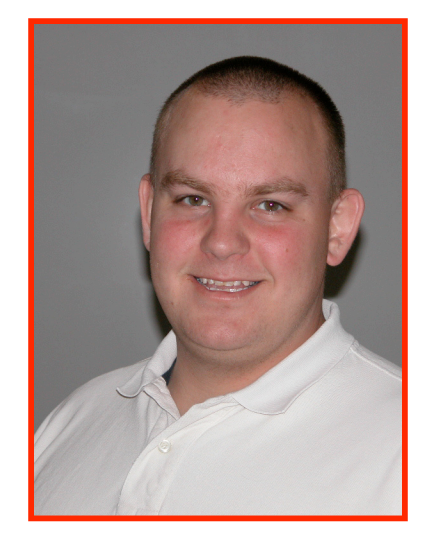

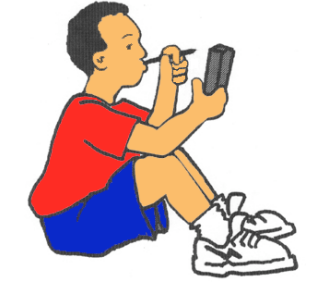

Jason teaches Palm programming for the Palm operating system as a supplement to his  $C++$  classes. He says the programming for handhelds is similar to the syntax of  $C++$ . Because his advanced students are so bright, they are eager to learn more and more. Jason assigns them pages from various Pocket

C programming books and allows them to work at their own speed. They also use a Palm Pilot Robot Kit.

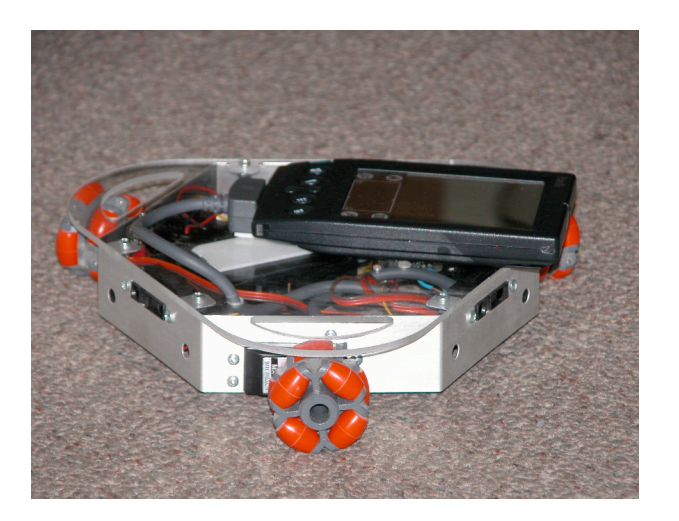

# **Karen Kelly** - Bloomington, Illinois

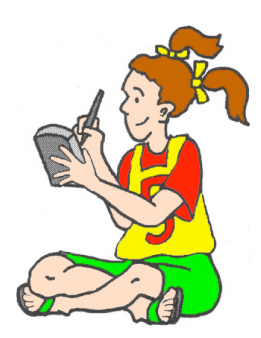

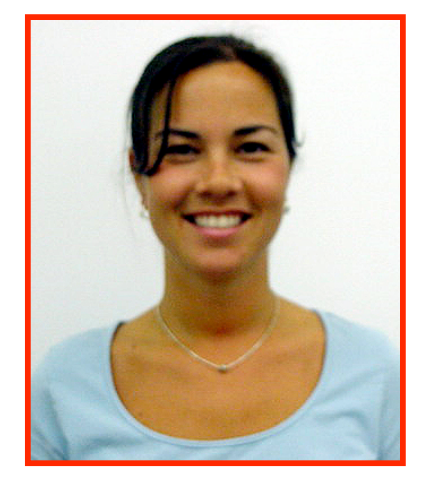

Incoming 6th graders are nervous about moving to a new building and the whole new environment of junior high school. To help them adjust, Karen prepared movies about each section of the school. Karen said, Students, in groups of four or

five, watch the movies and decide which room the person is talking about.

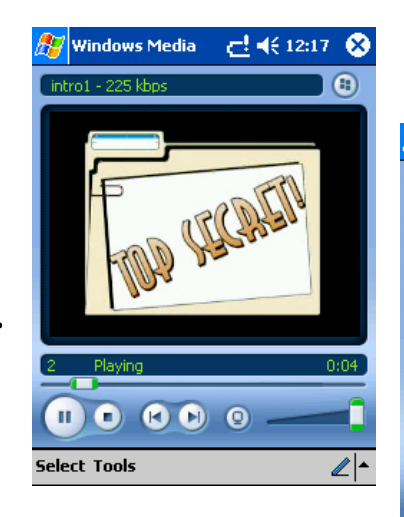

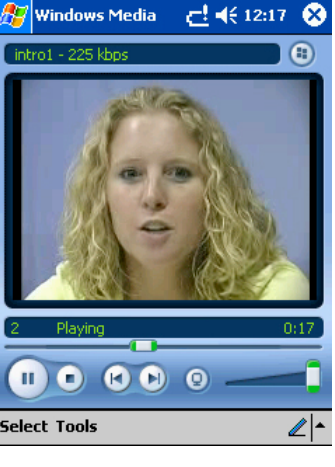

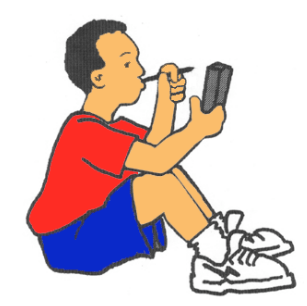

#### **Rich Baldwin** - Bloomington, Illinois

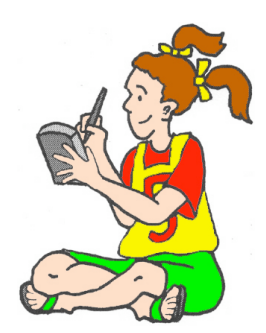

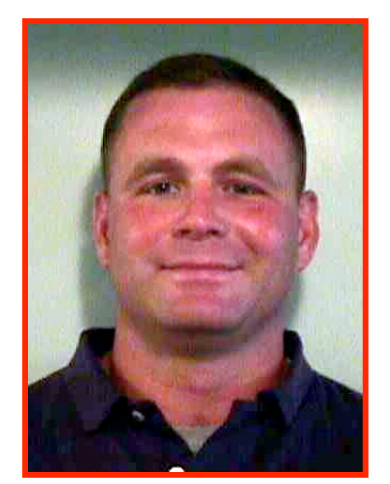

Rich's football players use iPAQ handhelds to view scouting films before every game. He uses Pinnacle software to edit game films down to seven minutes. He sends these to the techn department to be converted to Pocket PC format, and then loads them onto 3 handhelds.

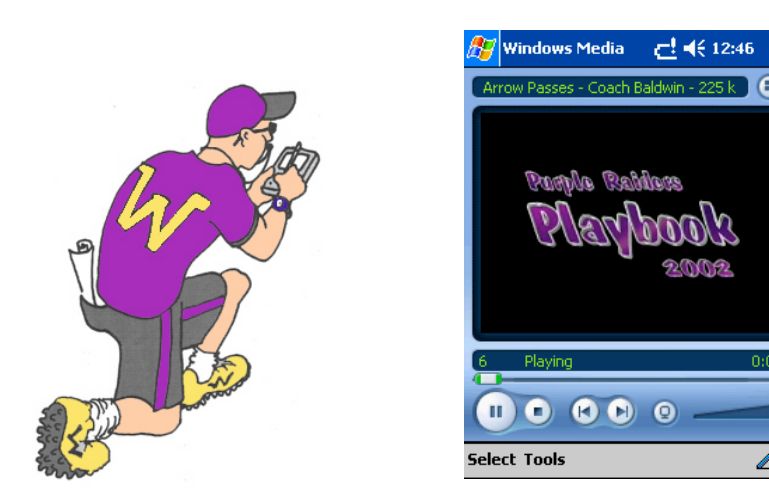

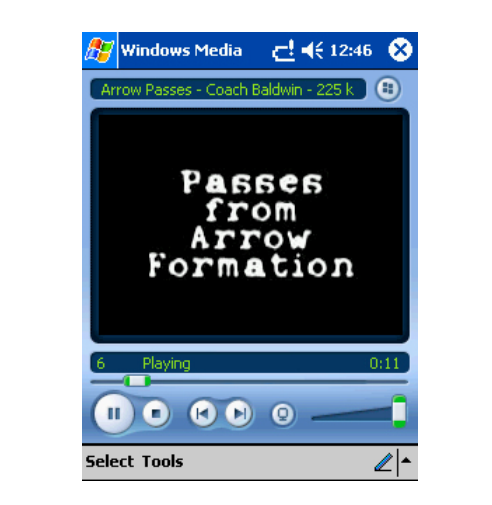

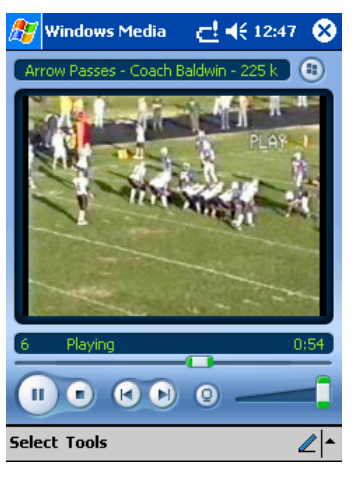

# **Becky Keene** - Kent, Washington

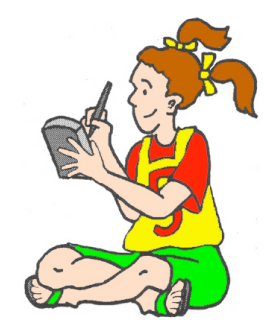

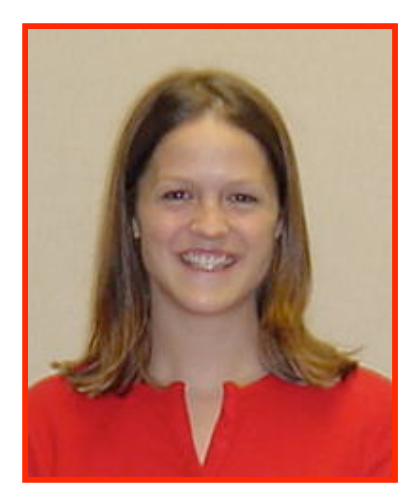

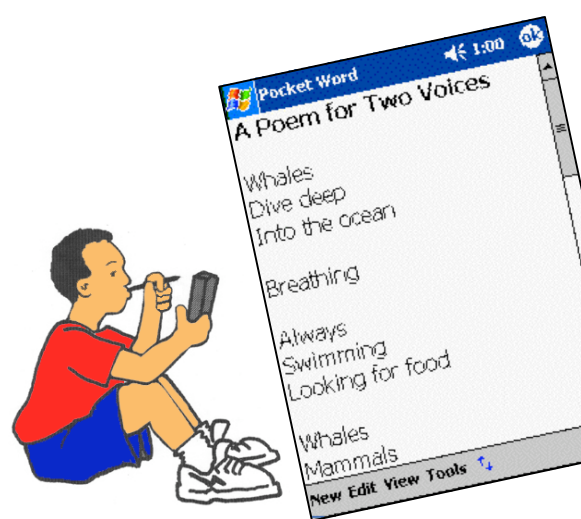

The class reads a poem written by a 3rd grade class in Illinois that used the book Poems for Two Voices by Paul Fleichman as a model. After reading it, students wrote their own poems on the handhelds. During Reader's Theater they read the

poems. Becky said, "They used the scroll button on the handheld as they read. They felt so professional reading without index cards."

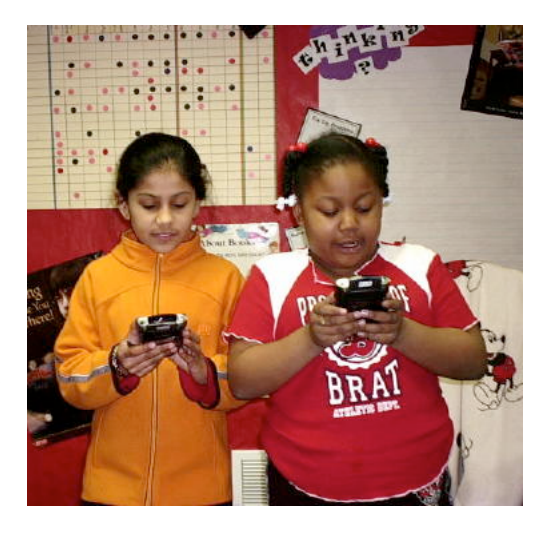

#### **Dorothy Perry** - Wichita, Kansas

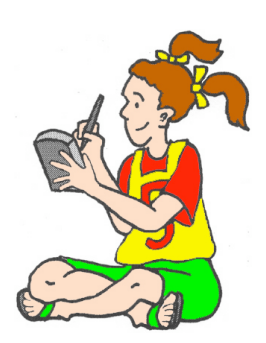

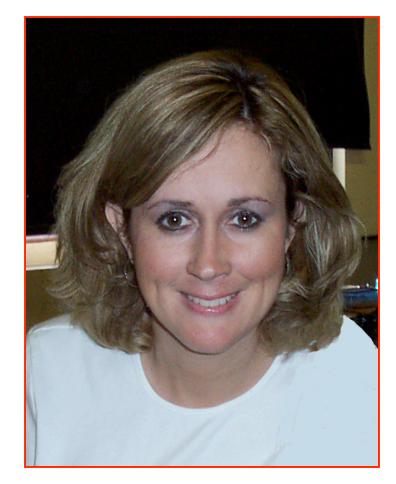

Students match a pair of homophones by drawing a sketch of each and writing each word in a sentence. They open Sketchy and draw one homophone per frame using homophone one in frame one, draw homophone two (the other pair) in frame two. In frame three the students write a sentence for each homophone using Graffiti.

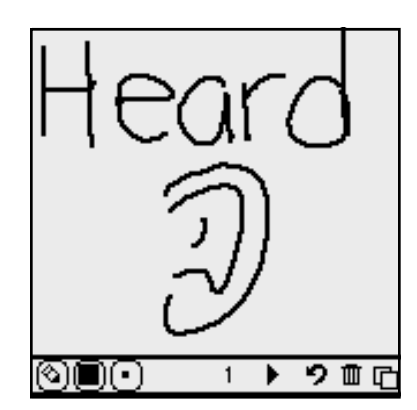

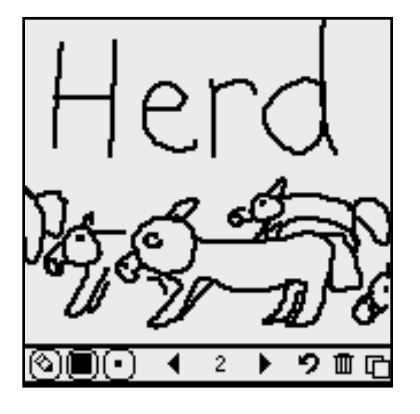

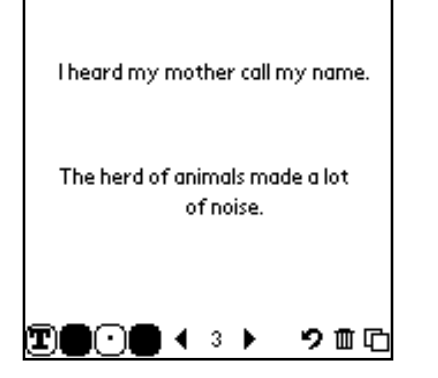

#### **Paula Peale** - Omaha, Nebraska

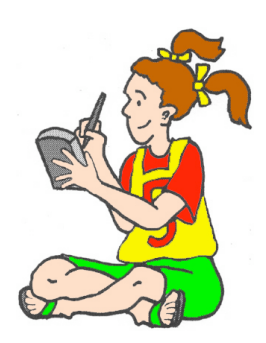

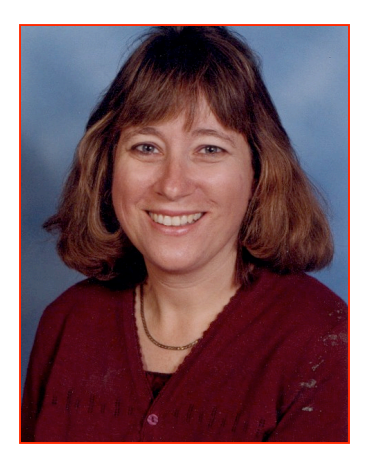

After the kindergartners learned the basics of how a handheld works and used the stylus to a successful degree, they learned how to use MathTreeHouse. As the students progressed, they learned how to change the level of difficulty. The students worked at their levels and used manipulatives if needed.

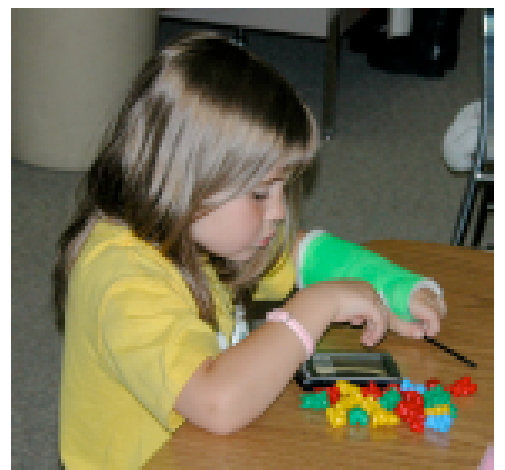

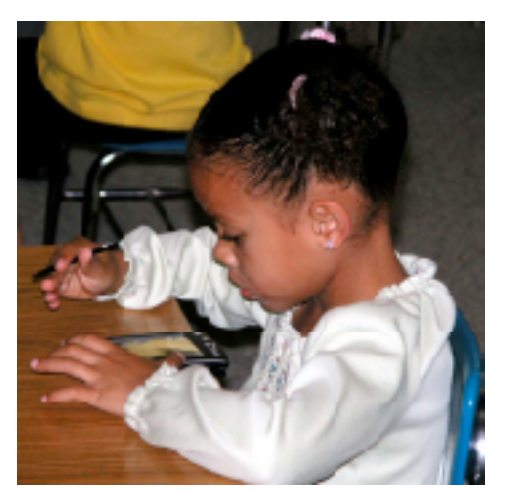

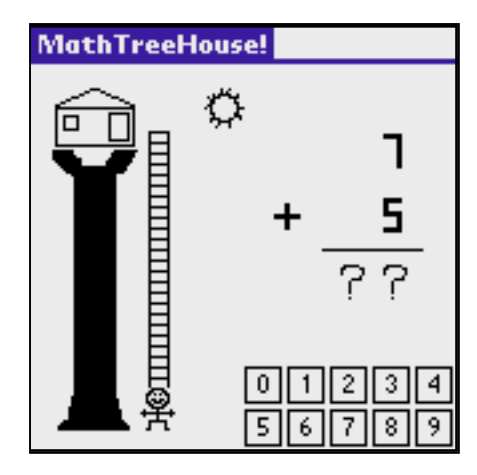

# **Pete Wilson** - Spearfish, South Dakota

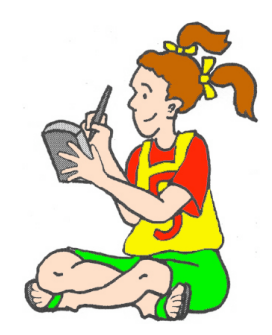

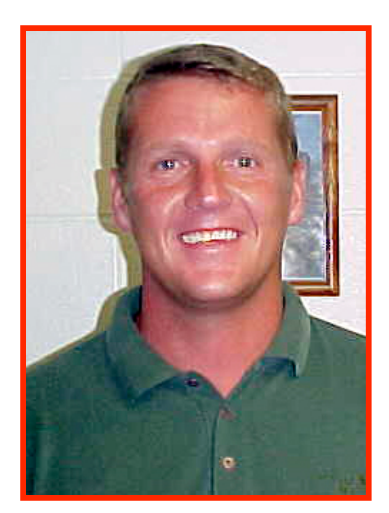

Pete uses Digital Scout to keep track of basketball statistics. Student assistants use the program on the handheld to collect statistics during the game. After the game, Pete synchs his handheld and then uses his desktop computer to produce reports that allow him to track performance and analyze opponents.

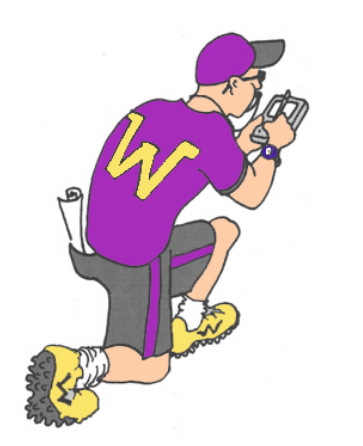

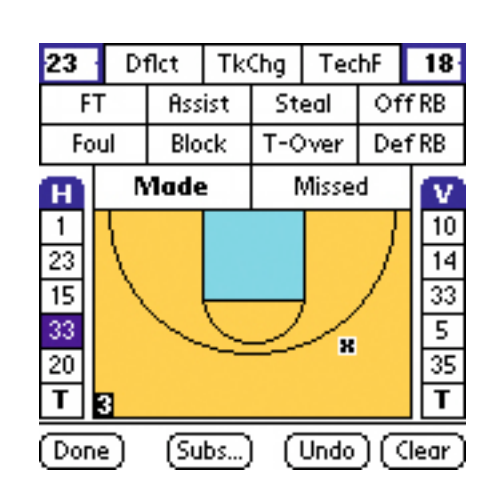

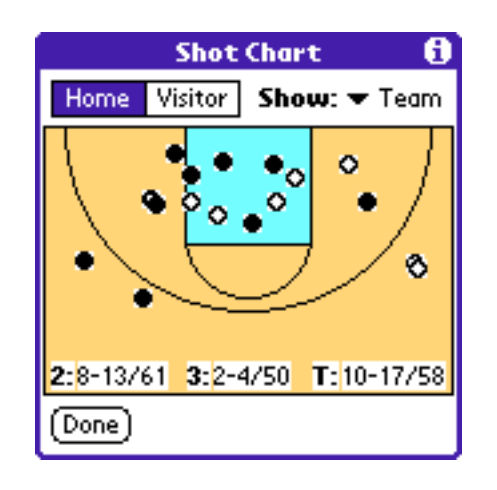

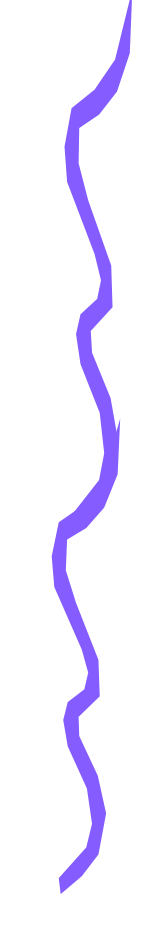

### **Betsy Campbell** - Omaha, Nebraska

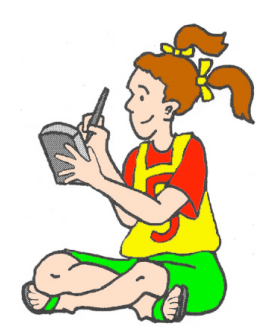

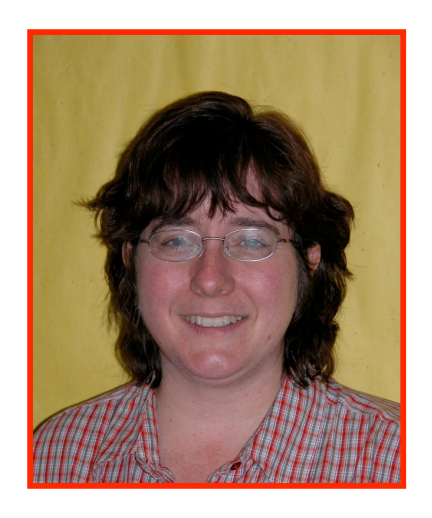

Each student plants seeds in a container. On the day they are planted students use Sketchy to draw the planter. They duplicate this several times and go back to the first frame and draw the seed. Every day students draw what they see. When they're finished, they animate their drawings and see a movie of their

plant growing.

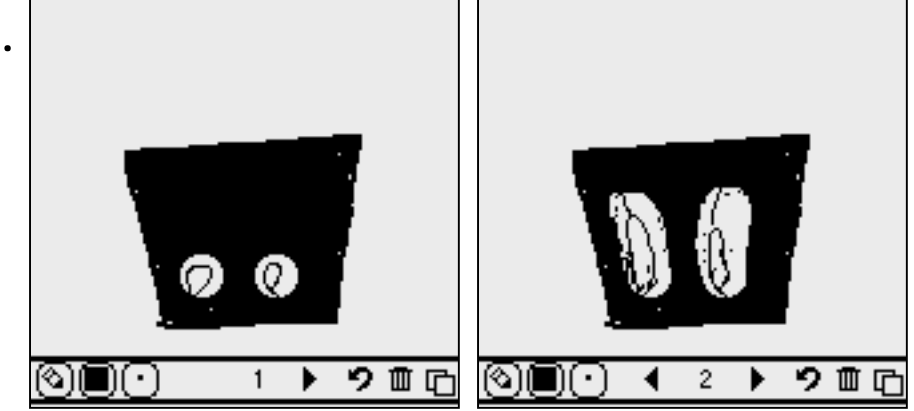

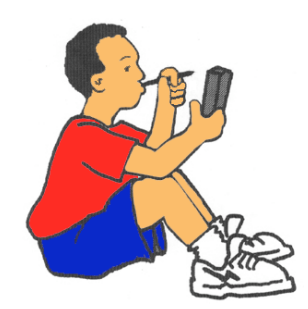

#### **Shellie Michael** - Uniontown, Ohio

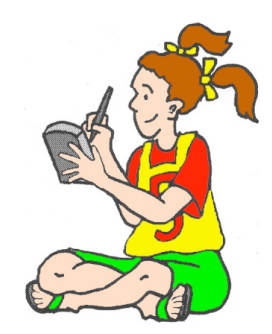

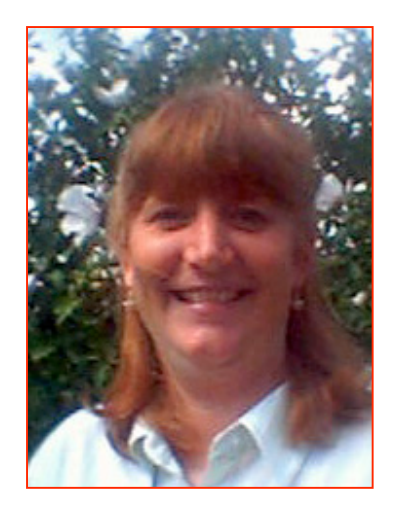

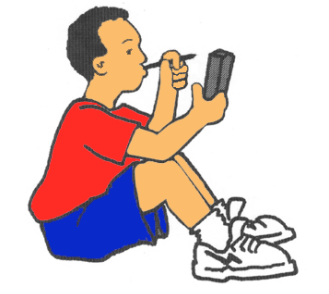

Students study forms of government. After learning the basics of each form, students research countries and determine the form of government in that country. This information, as well as other information, is entered into dbNow on the handhelds. Once they are finished, students make a *PowerPoint* presentation To test student learning, Shellie creates quizzes and tests on Classroom Wizard. Students take the test and beam it up to the web. Shellie and the students can get the results almost immediately.

### **Sam Berrios** - Addison, Illinois

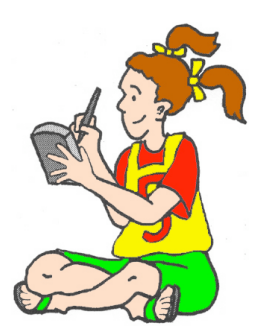

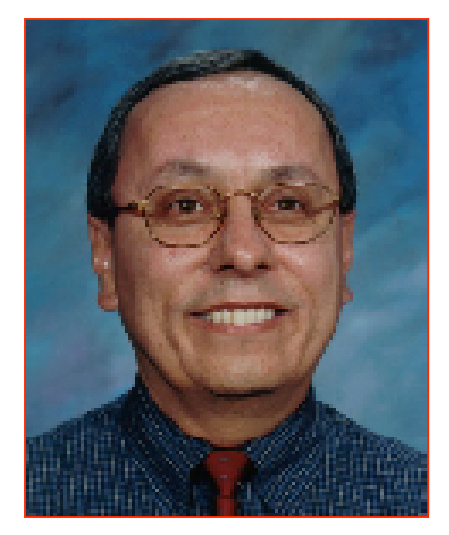

Sam uses pen pals as part of his beginning writing projects for his students. His students corresponded with third graders in other Addison Elementary School District 4 schools. Sam said, "Writing is difficult for my students. Being able to edit their writing easily on the Dana and having a meaningful reason to write made all the difference to the attitude and final products of the students."

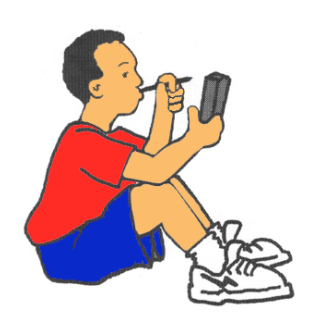

#### Unnamed lDear Nick.

How are you? We have been playing soccer in gym. We did an experiment with butterflies. What are l vou doing at your school? Write soon! Vour pen pal,

lNick.

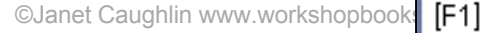

 $\sqrt{n}$  **Buz** Plain

# **Tim Morse** - Long Beach, **Mississippi**

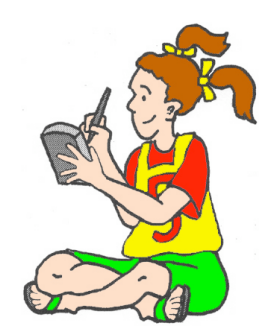

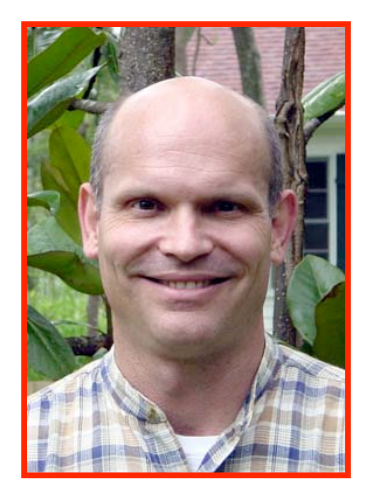

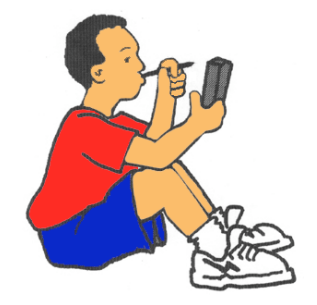

©Janet Caughlin www.workshopbooks.com

Tim videotaped a SpEd teacher modeling the steps in making a bed. He created MPEG video files on his desktop computer and converted them for use on the Sony CLIE allow a movie to be played over and over again until the student was ready to perform the step

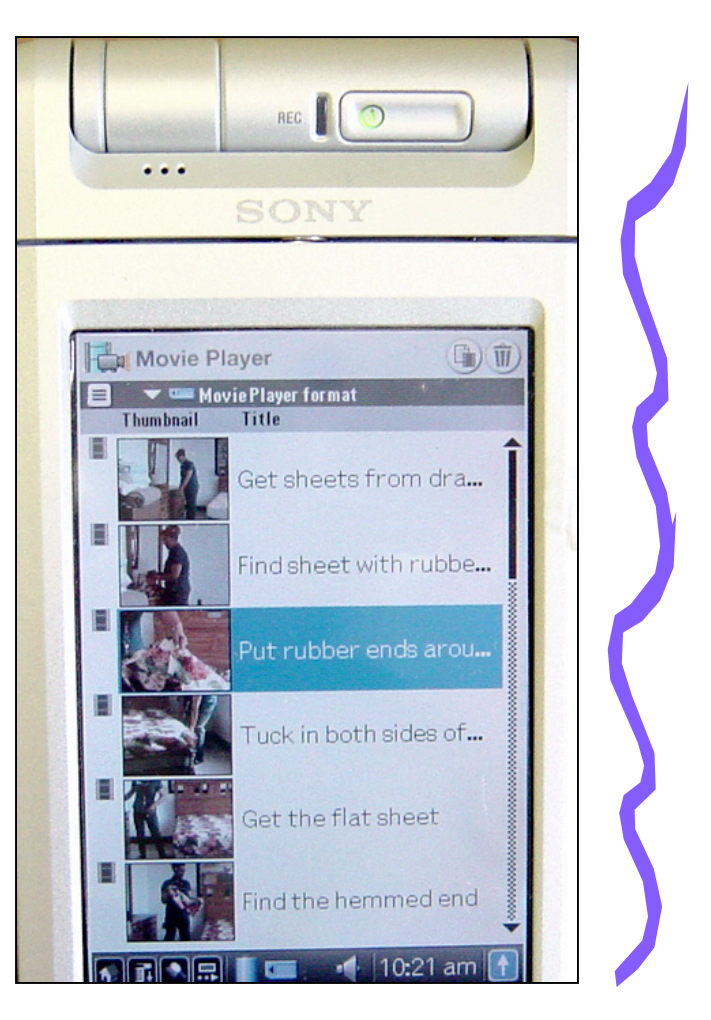

# **Stuart Egan** - Liliburn, Georgia

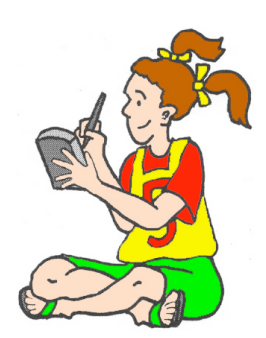

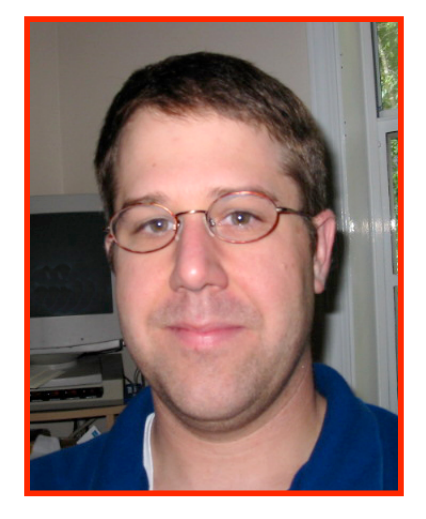

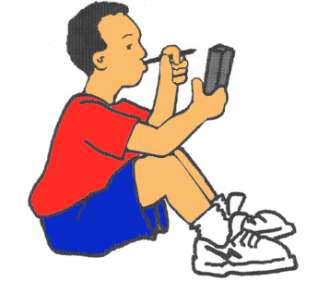

Stuart also uses LearnTrac at the beginning of a class with small assessments that are not meant to be graded, but rather inform Stuart of the class's retention of skills. "Students respond to a few questions and I project on the screen in front of the class what

the answer distribution is." A quick glance at the screen gives Stuart and the students an idea of how the class is doing.

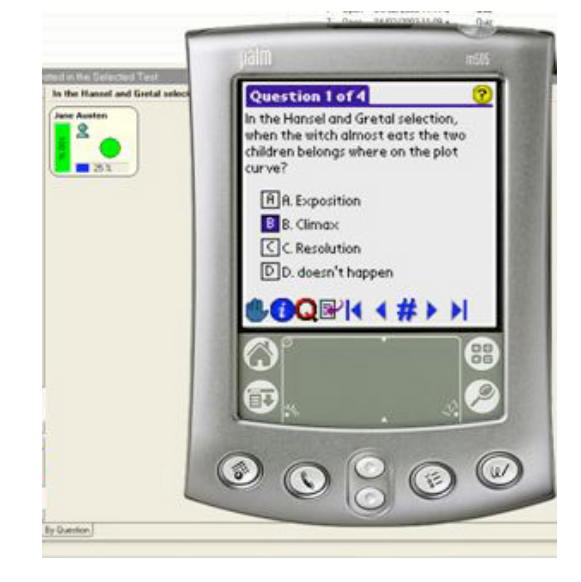

#### **Kristi Bush** - Allen, Texas

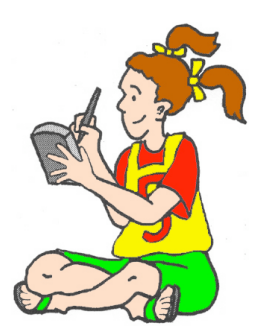

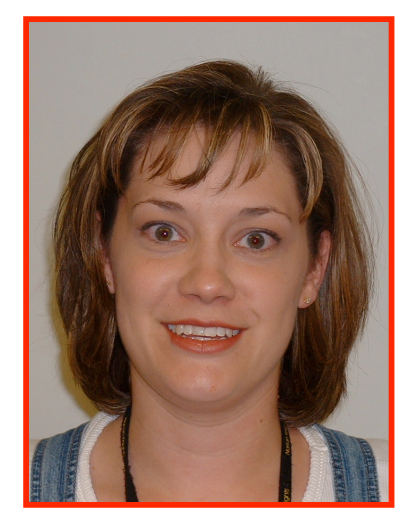

90% of school districts in Texas administer the TPRI three times a year to their K-2 students. Kristi uses the handheld version of the

test.

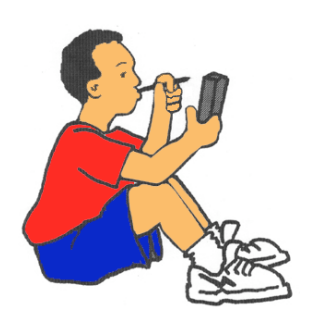

Sarah Cooper  $0 \oplus 3$ **GET** Score  $\sqrt{0}$  $\sqrt{0}$ share thing  $\sqrt{0}$  $\sqrt{0+1}$ br-anch branch  $c-r$ -aud crawl  $\sqrt{0}$  1  $\overline{\mathsf{C} \mathsf{once}}$ pq. 1 of 1  $\textcircled{\circ} \textcircled{\circ} \textcircled{\circ}$ 

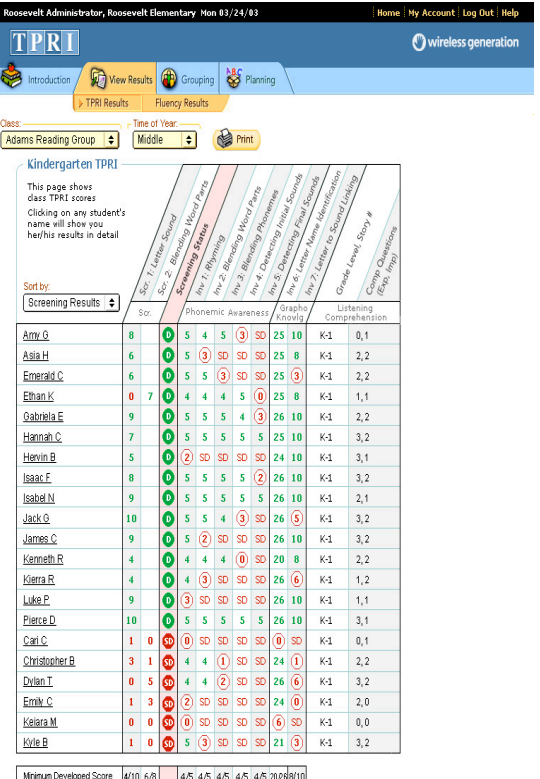

# **Kerri Betts** - Paso Robles, **California**

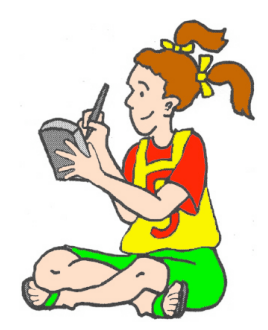

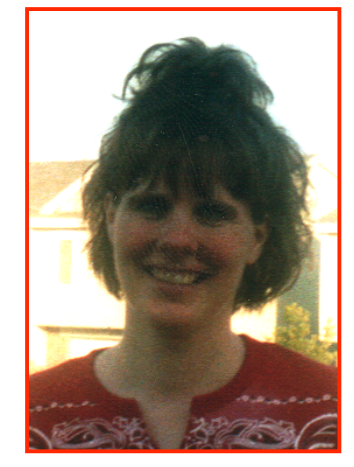

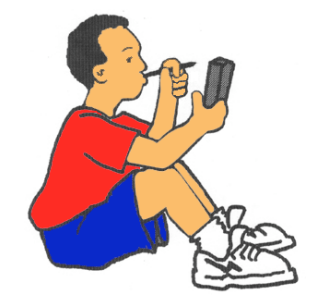

©Janet Caughlin www.workshopbooks.com

Students demonstrate their knowledge of the Spanish equivalents for everyday food items, and determine reasonable prices for those items using the currency of Spanish-speaking countries. The final product is a grocery store flyer with all foods labeled in Spanish and all prices converted to currency of Spanish-

speaking countries.

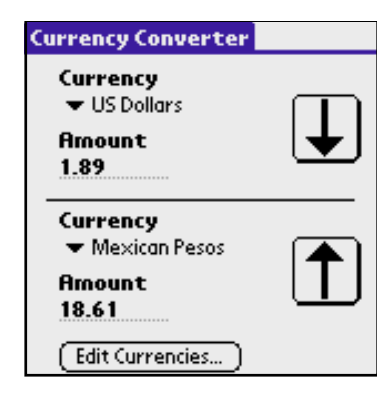

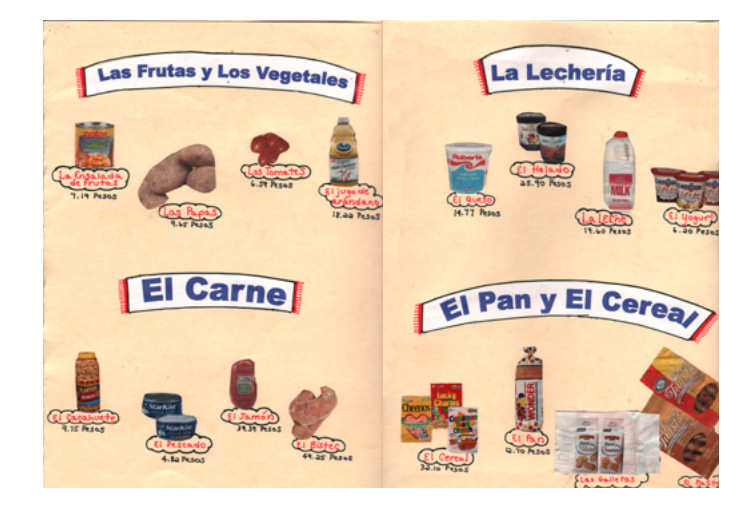

### **Sheldon Smith** - Paso Robles, California

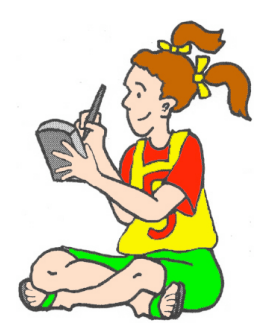

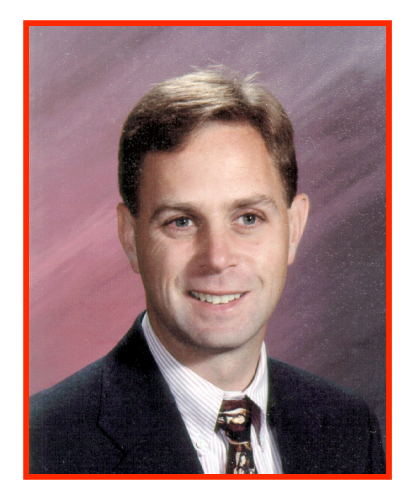

Sheldon and teachers in his schools use the gradebook Making the Grade on both their desktop computers and their handhelds. "It's great!" says Sheldon. "Teachers aren't tethered to their computers or classrooms. Teachers can take attendance and grades out in the field.

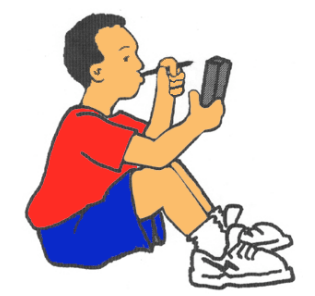

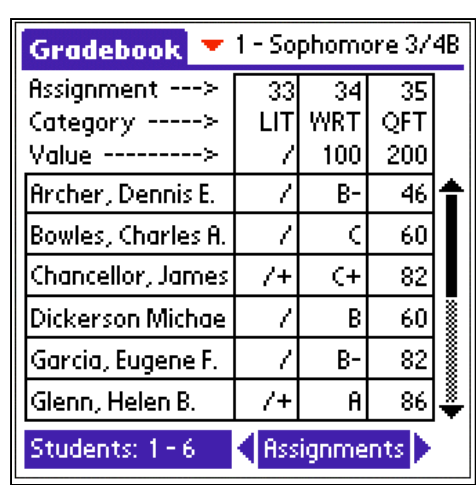

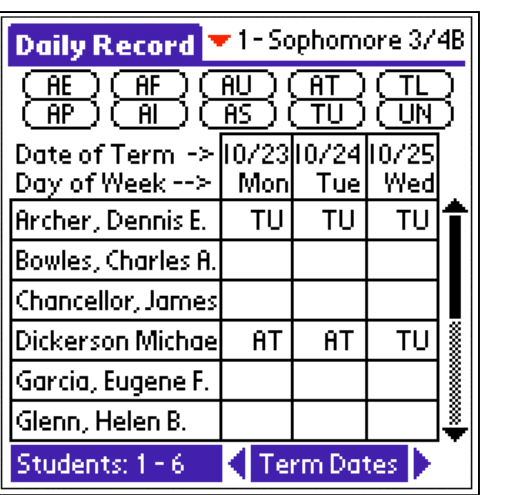

#### **Bruce Shelton** - Wichita, Kansas

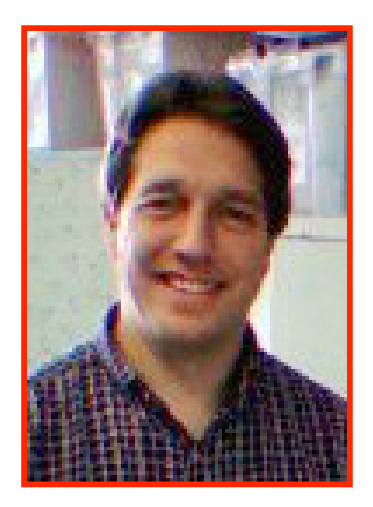

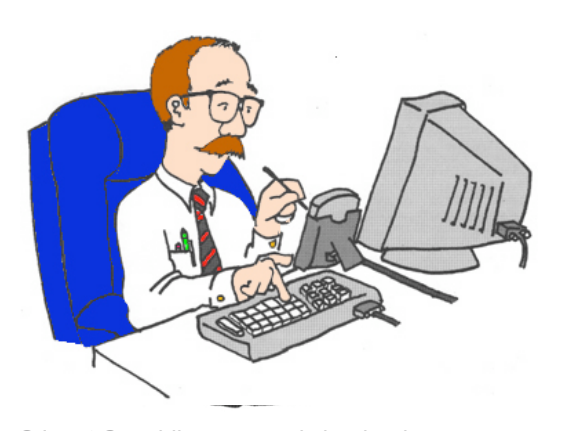

Each of Bruce's teachers has a handheld to use for student assessment. Bruce entered all the Kansas standards for reading, writing, and math into Excel files. Then he converted them with Docs to Go. This year, Bruce converted the standards to HanDBase. Teachers just tap to enter data, making the evaluation

process much easier and faster.

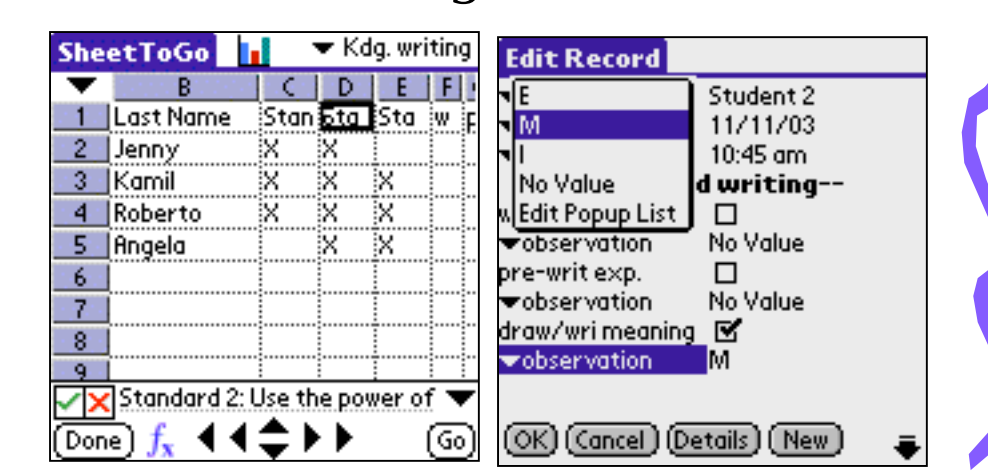

### **Chuck Walker** - Omaha, Nebraska

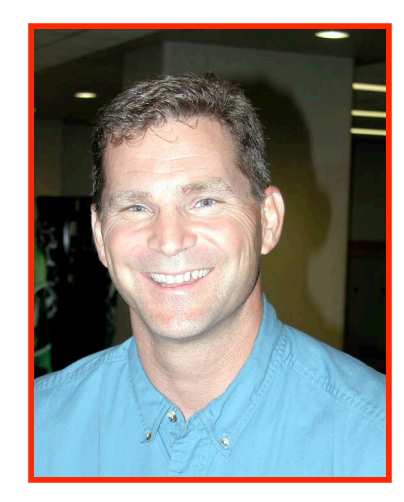

As the athletic director for South High School, Chuck uses Schedule Star make the sports schedules. He puts the information into his desktop computer and then synchs it onto his Palm IIIc. Chuck says he can schedule the whole season in two to three hours. He logs onto HighSchoolSports.net to upload the

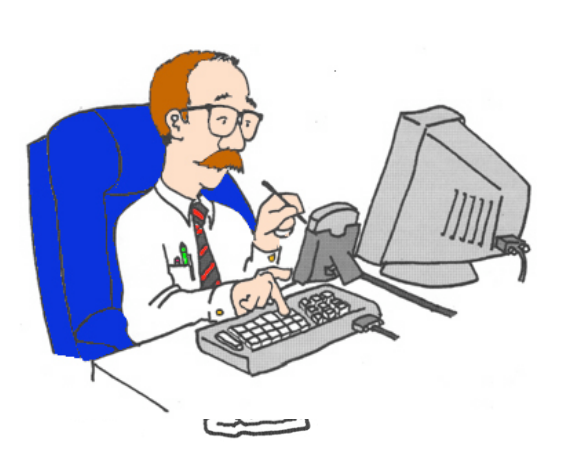

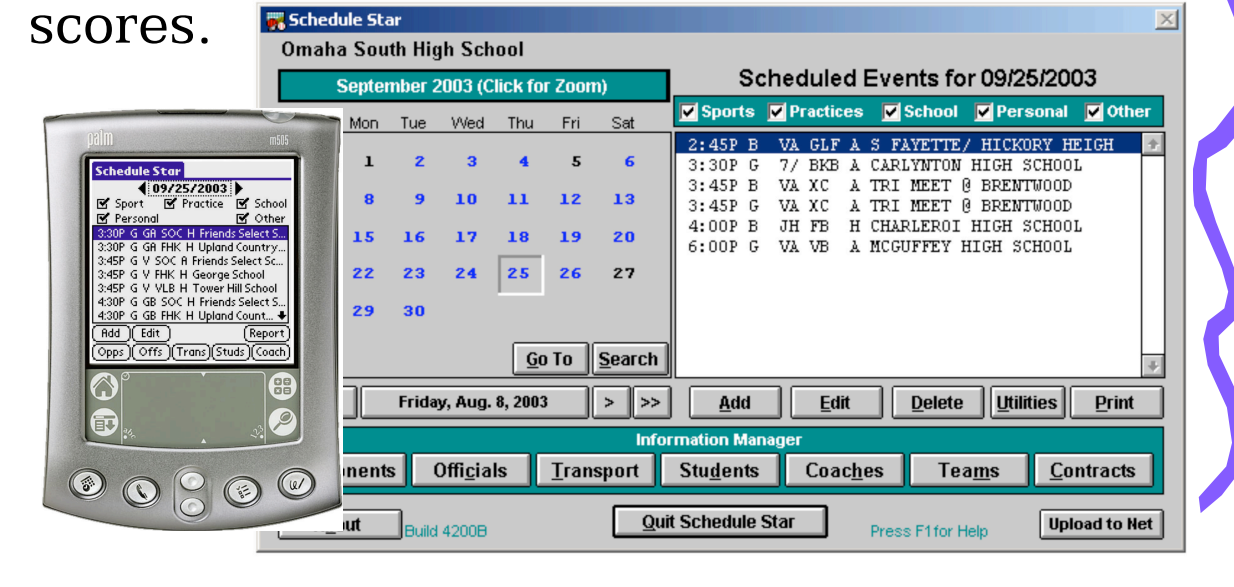

# **Cheryl Litt** - Bloomfield Hills, Michigan

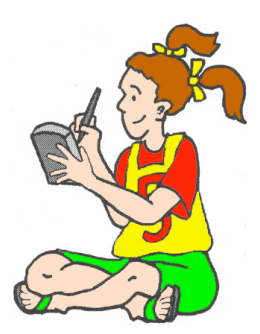

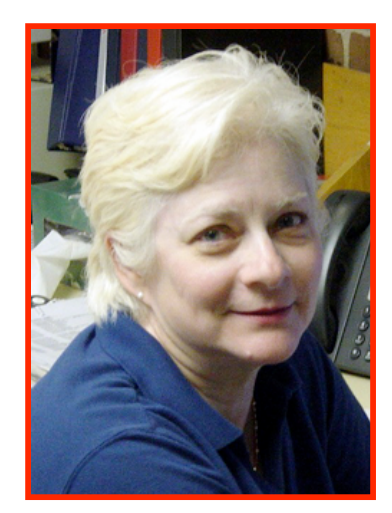

Every student in West Hills Middle School uses a Palm m125 handheld all year long and is allowed to take it home. The school subscribes to PAAM and uses C-Pen.

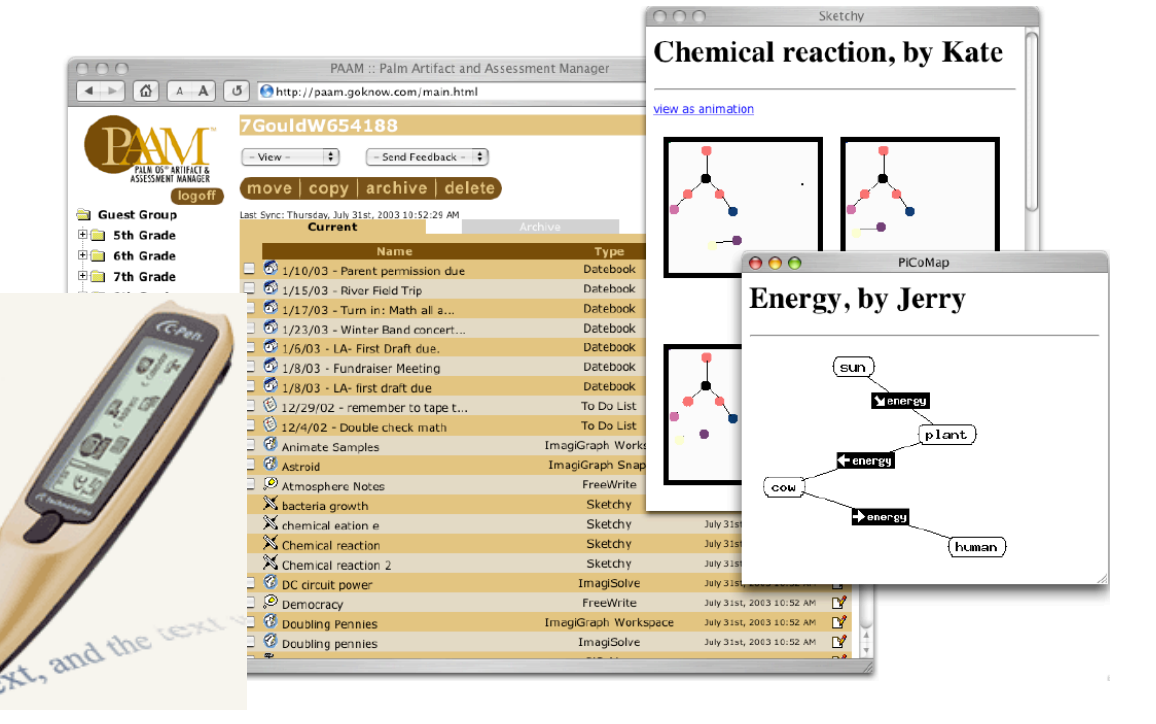

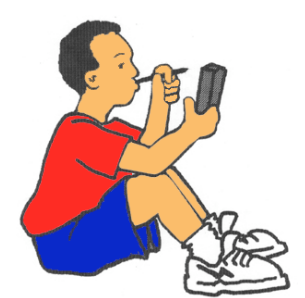

#### **Jim Peterson** - Bloomington, Illinois

Jim's administrators learn to use their handhelds in the four-hour Moveable Feast for Administrators. He and his staff take them step-by-step through using the handheld and its programs. The screenshot to the

right is from a movie about beaming that Jim loads on their handhelds.

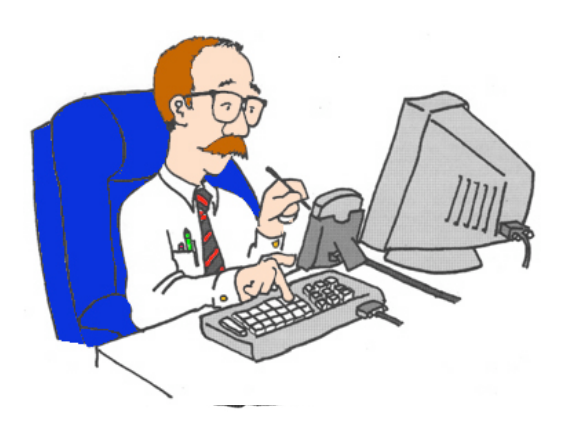

iPag Demo - District 87 - 100 kbp: **Select Tools** 

Windows Media

 $C<sup>1</sup> = 12:48$ 

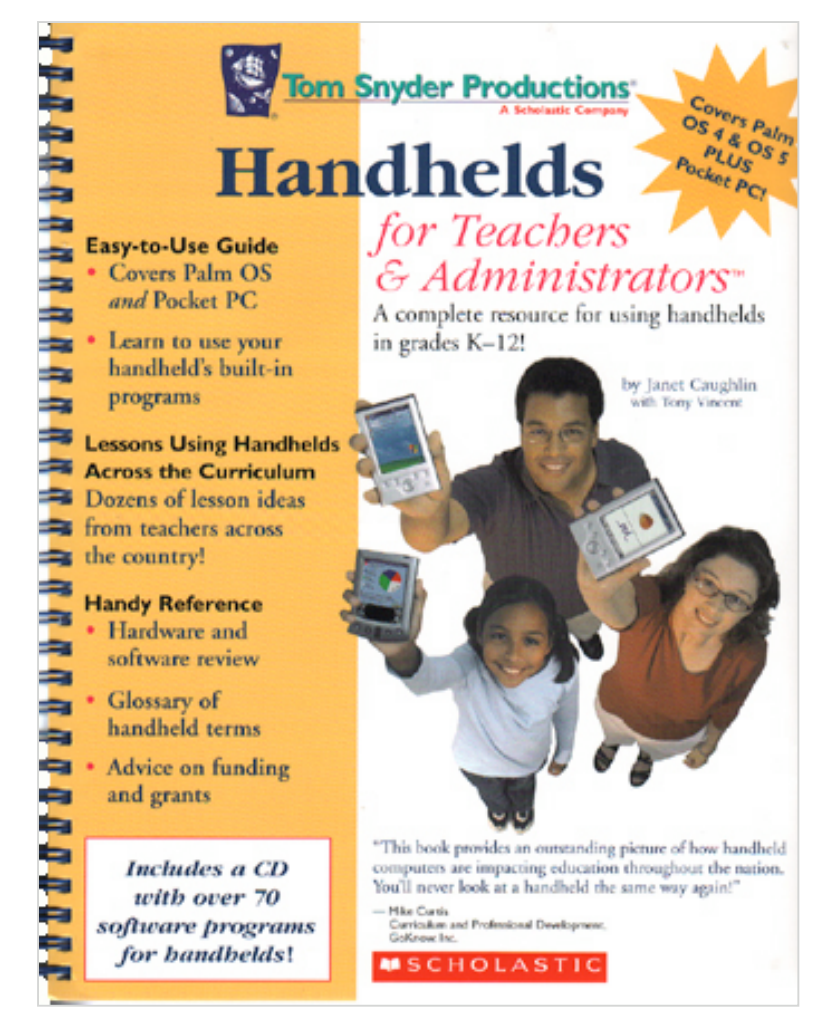

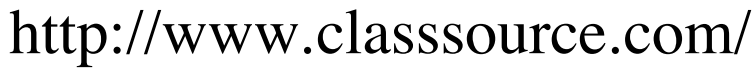

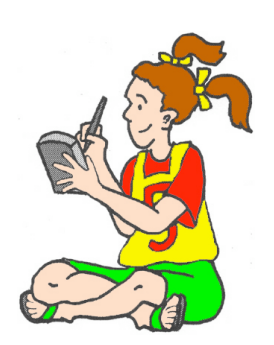

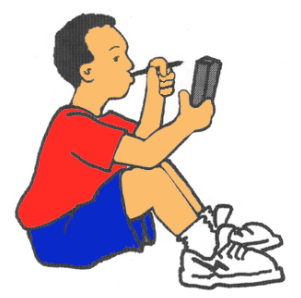

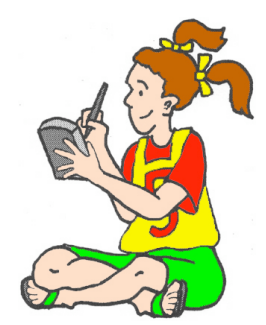

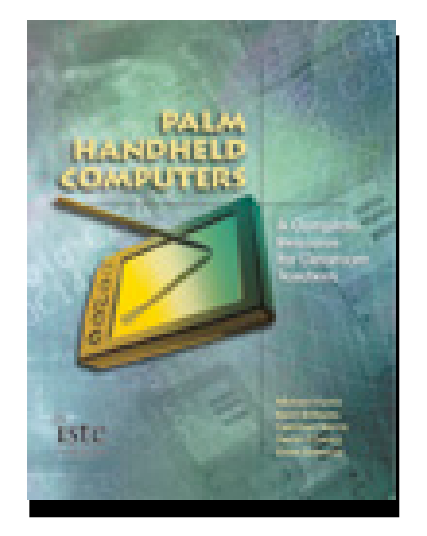

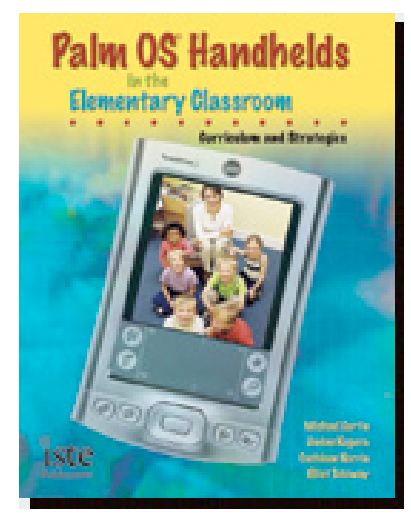

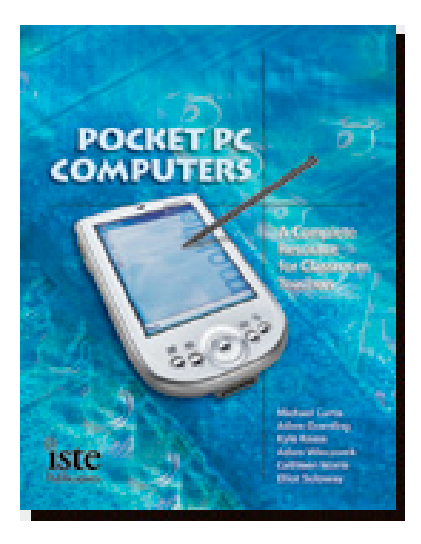

http://www.iste.org/bookstore/

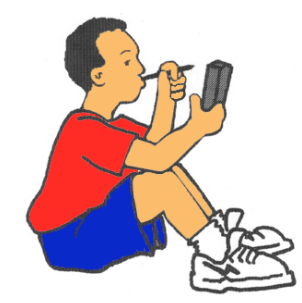

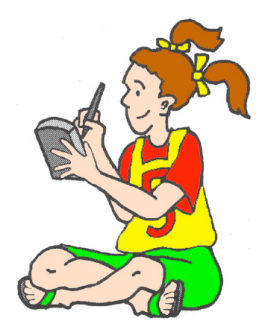

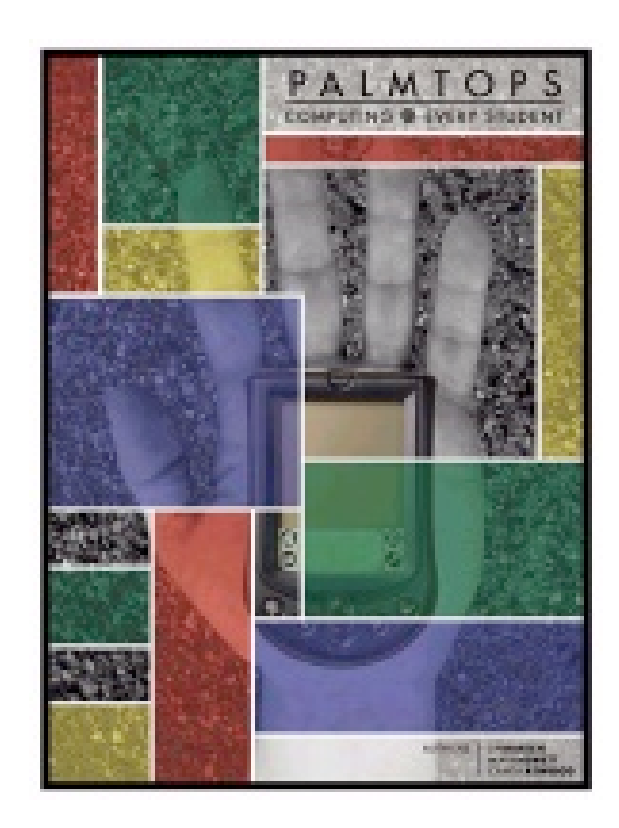

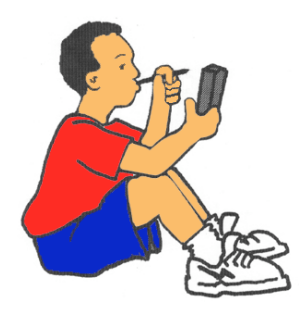

http://www.ftcpublishing.com/palmtops.html

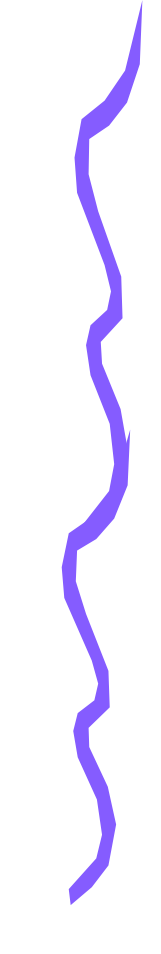

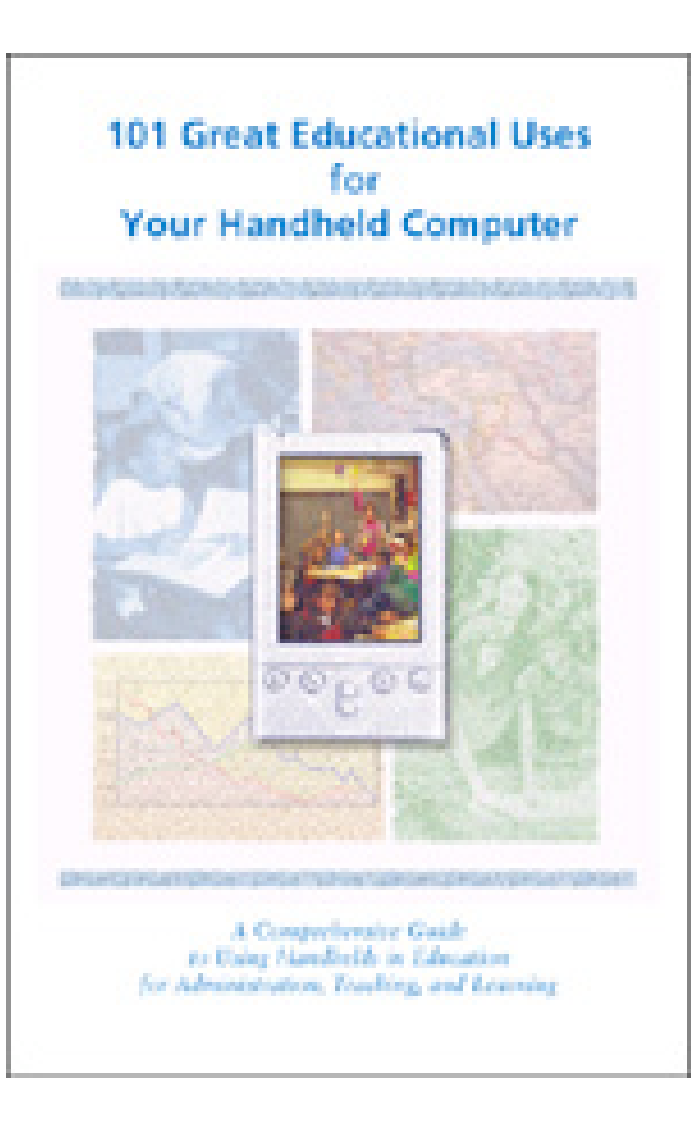

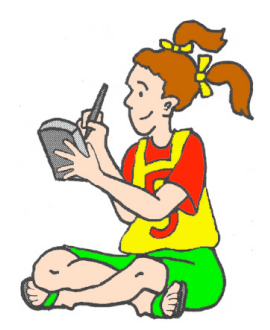

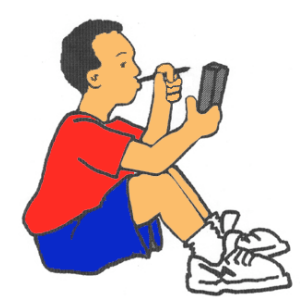

#### **Good Web Site**

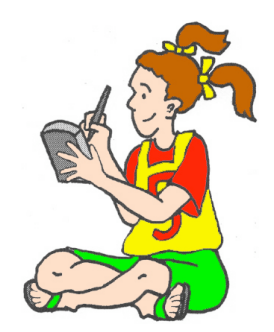

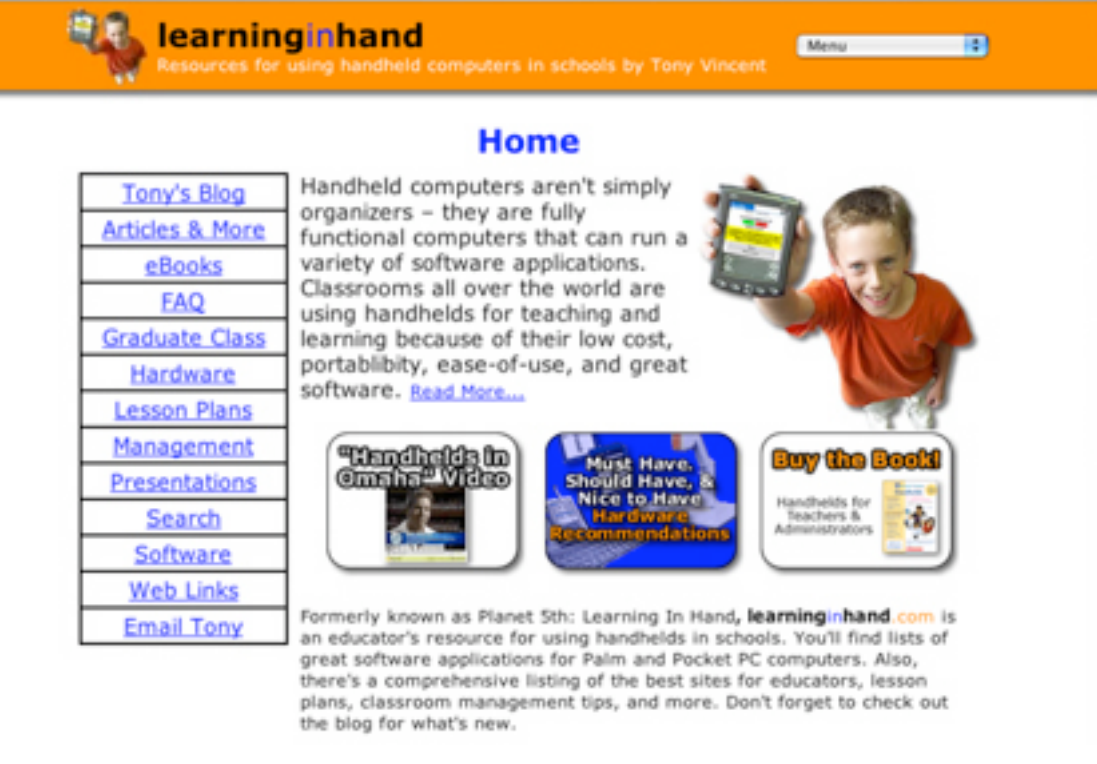

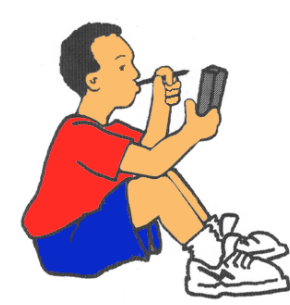

#### LearningInHand.org

Page Updated 11/29/04